且

Competències Bàsiques en TIC per a la Formació de Persones Adultes Subdirecció General de Formació de Persones Adultes

# **Mòdul 2: Informàtica inicial**

### **Tema: Tractament de textos**

**Unitat 2.15: Treball de síntesi (III)**

## **Exercicis**

Un cop realitzades les pràctiques de la unitat, pots continuar amb els exercicis següents...

- Exercici 1: Crear un document
- Exercici 2: Crear un document de dues pàgines

### **Exercici 1: Crear un document**

**1.** Elaboreu un document semblant al de la imatge. El text i la imatge els podeu inserir d'alguns dels fitxers de pràctiques d'anteriors unitats. També podeu obrir un text llarg aquí Un exemple i una imatge aquí Un exemple

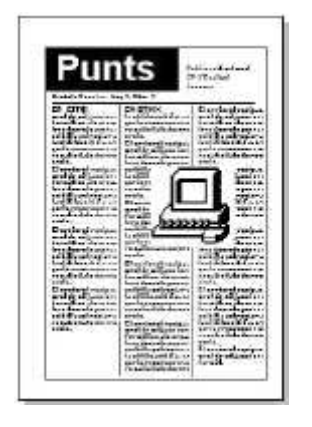

**2.** Deseu el fitxer a la vostra amb el nom **215 Punts.**

### **Exercici 2: Crear un document de dues pàgines**

**1.** Creeu un document semblant al de la imatge. El text i les imatges els podeu inserir d'alguns dels fitxers de pràctiques d'anteriors unitats.També podeu obrir un text llarg aquí Un exemple i una imatge aquí Un exemple i una altra aquí Un exemple. Pareu compte amb el diferents formats de pàgina.

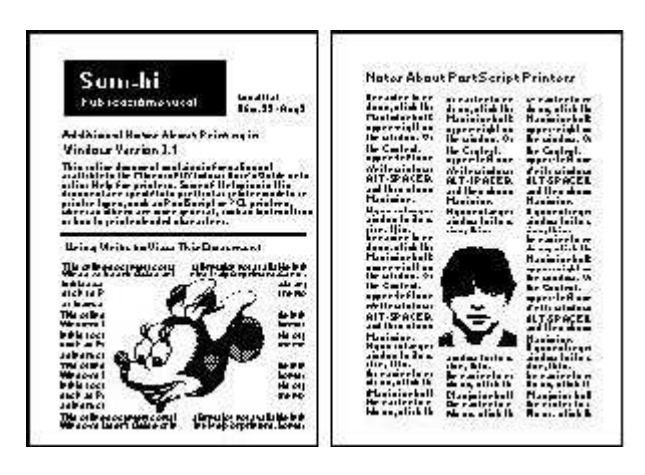

**2.** Deseu el fitxer a la vostra carpeta amb el nom **215 Sumfine.**

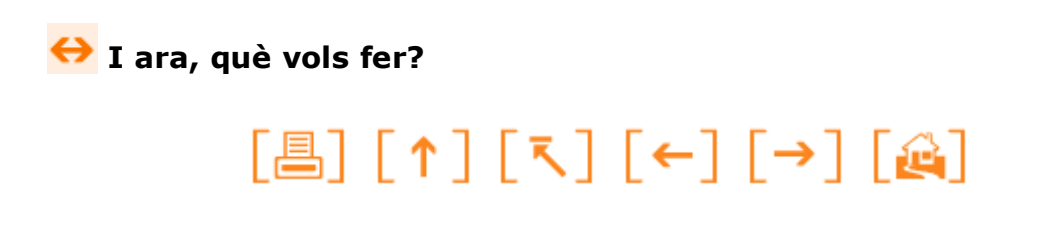

Actualitzat a 1 de juny del 2007